# Computer Projection Presentation Guide

2017 HPS Midyear Meeting Bethesda, MD

#### This Presentation Provides:

- **Information about the computers used at** the HPS meeting
- Guidelines for developing a presentation
- Deadlines for submittals of presentations

# Projection Computer

**HPS preloads all presentations -HPS supplies projection computer** 

- 256 MB RAM
- **Microsoft Windows (2007 or later)**
- **Microsoft PowerPoint (2007 or later)**
- Not connected to sound system

# Presentation File Requirements

**-One file per presentation** 

- \*.pptx format
- **File totally self-contained**
- No links to:
	- **Other files**
	- The Internet NO INTERNET AVAILABLE IN THE MEETING ROOM
	- Audio/video content

# Speaker Preparation

- **-Check-In and preview at least one day** beforehand in the Speaker Ready Room to ensure everything works
- **Bring a copy on a thumb drive... just in case!**
- Some versions of Office for Mac have proved troublesome when used on a Windows PC
	- **Users of Office for Mac should submit their** presentations ahead of time

# Style Guidelines

**-Rule of thumb: 1 slide per minute** 

- **A 15 minute presentation allots only 12 Minutes** for talk, 3 minutes for questions
- Each slide should have a title
- **-In "File->Page Setup..." window specify:** 
	- Slides sized for: "On Screen Show"
	- Slide orientation: Landscape

# Style Guidelines (cont)

Short phrases, not long sentences **Use arial or similar sans serif font** ■36 Point Titles ■28 Point Text

# Common Problems

Unreadable visual aids (charts, graphs)

Too much information on a single slide

- **Do not reduce font size to make room for more** words.
- **If you can't read your lettering from 10' away** from a laptop display then your audience may have problems.

**Bad color contrast when projected** 

#### Special Fonts and Symbols

- Special fonts, symbols and bullets may not be on the projection computer
	- Wingdings, Monotype Sorts
	- Scientific symbol fonts, Asian language fonts
	- MS Line Draw
- Can embed TrueType fonts in file:
	- Select "Tools->Save Options->Embed TrueType Fonts" from the dialog box when saving

# **Contrast**

**High contrast very important** Use light lines/text on a dark background Foreground: White, yellow, light cyan Background: Black, dark blue, dark brown

Caution: **Red**, **orange** or **blue** lettering and lines become unreadable when projected

# Display Speed

Slides should display instantly

Do not distract the audience with slow transition effects

**-Avoid overuse of slow graphics, fonts and** special effects

#### Transitions Between Slides

- Special animation should not be used when changing from one slide to another
	- **Usually highly distracting to audience**
	- Use only as special attention getter
- **-Default settings should be:** 
	- **Effect:** No transition
	- Speed: Fast
	- **Advance: On mouse click**

# Transitions Between Lines

- **Can be highly effective**
- **Focus attention on a specific line of a slide**
- Dim previous lines for more emphasis on current line
- **The Transitions should be instantaneous**
- **Be consistent**

# Presenting Information: Diagrams

- **Keep diagrams simple**
- **Easy to view**
- **Make text readable**
- **Use all space in rectangle**

# Presenting Information: Graphs

- **Keep graphs simple**
- **Eliminate or subdue distracting grid lines**
- **Use large font sizes**
- Example follows on next slide:

#### Fault Coverage vs. No. of Vectors

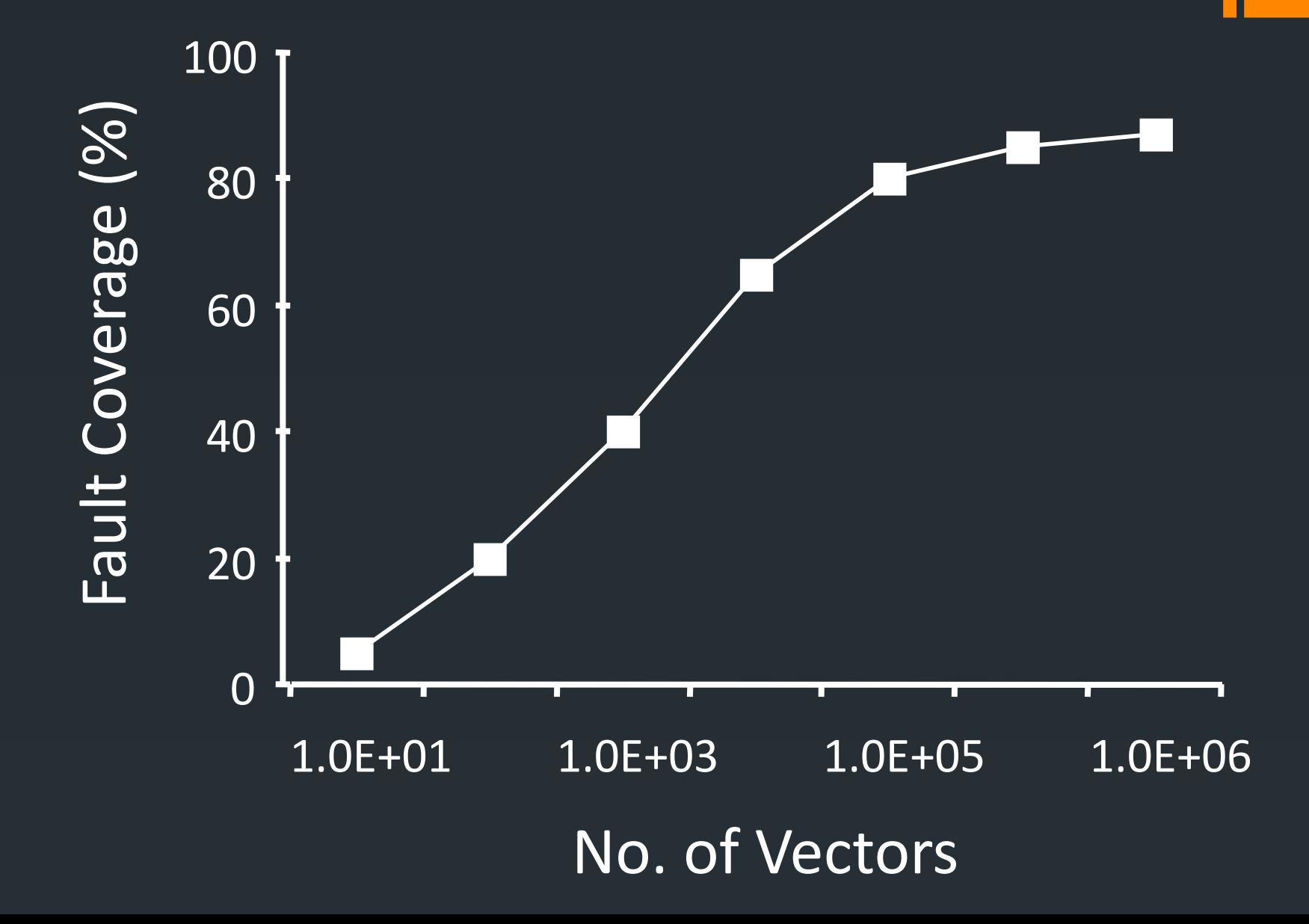

# Avoid Common Annoyances

- **-Distracting and overused transition effects**
- **Focusing the audience on your slides, not** the speaker
- **Trying to use every feature PowerPoint has** to offer
- Slides without titles

#### How to Annoy the Audience

Small text **Overuse of caps, italics, underlines** Too many words on a slide

# **Schedule**

- **January 9** 
	- Final version of PowerPoint presentation uploaded

#### **January 22-25**

Check in and practice presentations in Speaker Ready Room

#### **January 23-25**

**- Oral presentations at HPS meeting; check your,** notification or the online program for specific day and time of your presentation